## Quickstart Guide Part 1

1

Connect your device as shown below

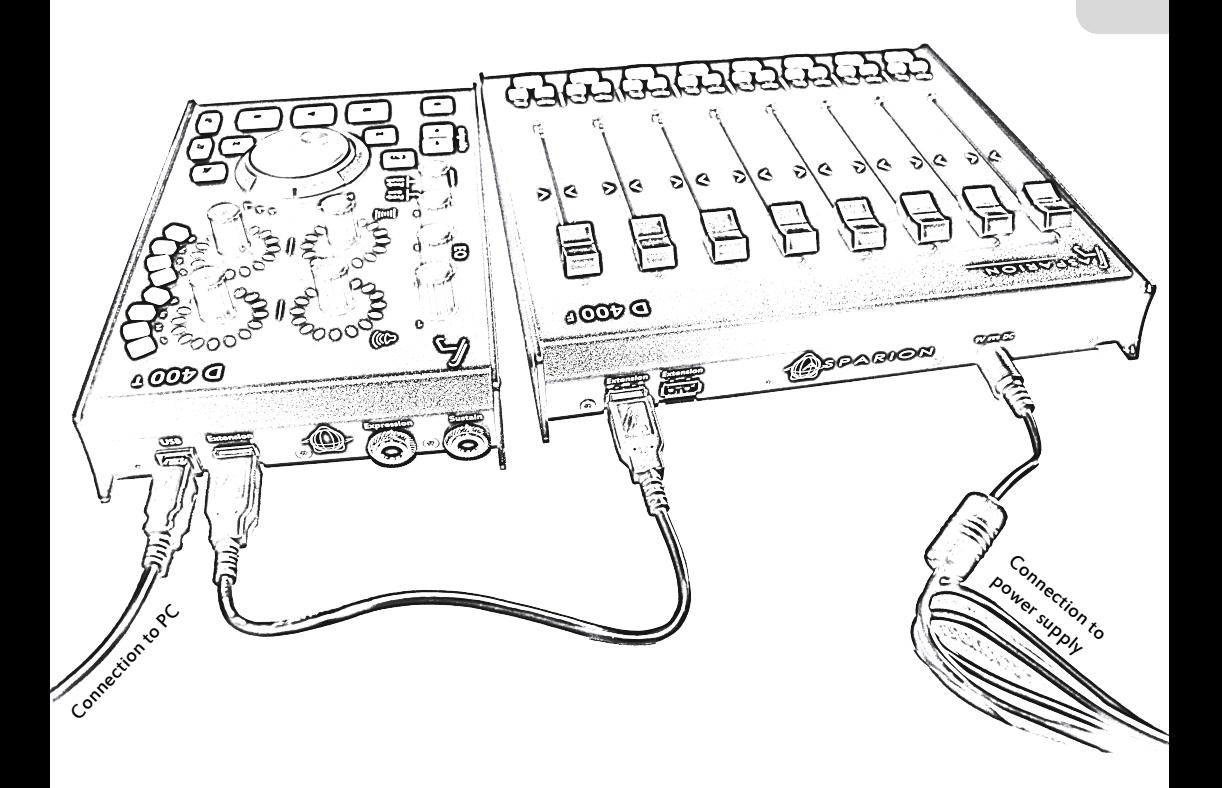

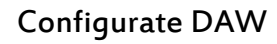

2

e<br>D

- · Choose the preset for your DAW as shown on the back.
- · Open your DAW and activate this device in the options.

(How exactly this works with each program can be found on the usb drive.)

## Already done

- · Everything else can be found on the usb drive if needed.
- · Enjoy!

3

- · If you have a problem, please do not hesitate to contact us.
- · Please follow the safety instructions in the manual.